**Photoshop CC 2015 [Win/Mac] [2022]**

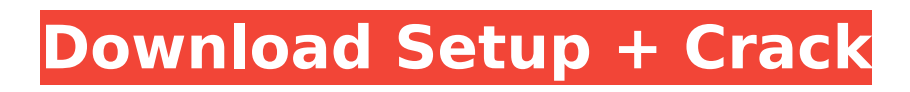

# **Photoshop CC 2015 Crack + Full Version [32|64bit]**

Taking a look at layers When you open Photoshop, you start at the topmost layer of an image. At the bottom of the Photoshop workspace you have a number of layers, the first of which is the background (also known as the default layer). When you click the New Layers button at the bottom of the Layers palette, you get a menu of choices, as shown in Figure 3-2. Click the Create a New Layer button to create a new layer. Layers are named with descriptive names and are numbered starting at 1. Figure 3-3 shows the Layers palette with a few selected Layers active. You can place different sized images on different layers, and then merge the images together on one layer. For example, you can take a selection of a landscape image that you want to place in a smaller border on a different layer, and then add elements of the selection to that layer.

### **Photoshop CC 2015 Free License Key**

Adobe Photoshop is a powerful professional software that allows users to edit images and edit images in various other ways. Adobe Photoshop (The original name for Photoshop was "Photoshop Advanced.") is one of the most popular image editing software and photo-editing software used by professionals for photo manipulation and retouching of photos. Photoshop usually comes with powerful features and can be used to make changes to images as simple as correcting the colour and contrast of an image. Adobe Photoshop was created in 1987 by Mike Meyers and Aldus Systems. Initially it was a 32-bit graphics editing software and then it became the first true Mac-only graphics editing software. Adobe Photoshop is a powerful and fast image editing software. Adobe Photoshop is used extensively by many designers and graphic designers, image editors, and web-designers. It is also used by many photographers, web-designers and graphic designers. Adobe Photoshop is a tool available to everyone for image editing, photo enhancement, image printing, image editing, image manipulation and photo retouching. Digital Designers, web-designers, graphic designers, photographers, graphic designers and image-editors use Adobe Photoshop for photo-retouching, image editing, photo manipulation and graphic design. Adobe Photoshop is the premiere software for editing photos. It offers the highest level of quality in creating a photo that has a professional look. The latest version is the Photoshop CC 2018. It comes with a lot of new features and a flat userinterface. But, it is still the best software for photo editing with the most features and users. You can run Photoshop on Windows, Mac, Linux and iOS devices. You can see the differences and similarities between the different versions and platforms in the different versions. I want to use Photoshop, so what do I need? The Adobe Photoshop, Adobe Photoshop Elements is the software used by many designers and graphic designers for editing photos, designing logo, web-page and vector graphics, graphic design, photo editing, image editing and retouching. This software is the image-editing software used by designers. The different levels are: Adobe Photoshop CS3 Adobe Photoshop CS4 Adobe Photoshop CS5 Adobe Photoshop CS6 Adobe Photoshop CS7 Adobe Photoshop CS8 Adobe Photoshop Creative Cloud Adobe Photoshop Elements 8 Ad 388ed7b0c7

# **Photoshop CC 2015 Crack**

Internet Internet Internet is the world's most popular form of communications and network. It is fast and cost-efficient. With internet technology you can connect almost everywhere in the world. Internet is faster, more secure and more reliable than a telephone. Information is transmitted via worldwide computer networks. Internet is also not a top-down model of organization but rather a bottom-up model of organization. This means that information and content is generated from a bottom-up approach. Internet was created in the seventies by the ARPANET. It was then the biggest network of its kind in the world. Today, the internet consists of more than 3,8 billion users in over 200 countries around the globe. Contents The internet started as a Network of ARPANET linked to ARPANET as the backbone and by academic institutions and others. A key observation was that an international network of universities could be set up in an efficient way, linking international universities to each other, improving scientific collaboration, and creating an international network of scientific communication. This type of network is called a world-wide-web and it was first implemented in 1981 at the University of California San Diego. Nowadays, the internet is used for many purposes. Some of these are: · Educational: · Studies · Research · Work · Mind control · Spying Many people want to know more about the internet and how they can use it for their own purpose. Some of these people are:  $\cdot$  Researchers  $\cdot$  People who want to be more connected  $\cdot$  Politicians  $\cdot$ People who like to keep themselves informed · People who want to keep their data safe · People who want to use it for their own reasons Internet can be used for many reasons. You can make money with it. You can protect yourself. A lot of people do their business through the internet and a lot of people use the internet for free. I hope that this list can help you understand more about the internet. Most older people are afraid that the government is spying on them through the internet. Even though the internet is an efficient means of communication and has great benefits, some people still claim that government might be spying on us using the internet. Most experts agree that if an individual user has nothing to hide, it is not a good idea to use the internet to spy on them. Since the internet is

### **What's New in the Photoshop CC 2015?**

Selective Color and Colorize allow you to add or remove colors from images. Allows you to remove or blur parts of a photo while leaving the areas that you select in the picture intact. The Magic Eraser has a special mode to help you remove dust and other imperfections. The Liquify tool will let you stretch or squish an object. The Adjustment Brush allows you to pick colors from different parts of an image, then adjust the colors of the overall photo. The Pen tool allows you to draw lines, circles, arcs, and rectangles, and edit them into desired shapes. The Brush tool allows you to paint freehand. The Magic Wand is like a paint bucket that will select the desired area in an image. The Move Tool allows you to move an object around a canvas. The Crop Tool lets you crop an image. The Healing Brush will help you fix small problems in images. The Hand Tool lets you draw with your hand. The Gradient tool allows you to select an area and then edit it in different directions. The Pencil Tool allows you to make lines and other patterns with your pencil. The Bevel and Emboss tool lets you make 3D looks on photos, as well as make the photos appear to have a textured edge. The Selective Color tool lets you change the color of an object in an image. The Paint Bucket tool lets you paint colors onto an image. The Inkwell Tool lets you create a brush with the colors of a printed page. The Puppet Warp tool allows you to manipulate the position and movement of images and objects. The Perspective Grid tool will allow you to view an image on the grid. The Magic Lens tool will let you get an effect similar to that of a camera lens. The Blend tool will allow you to combine textures of different colors. The Spot Healing Brush tool will help you fix small or obvious image glitches. The Gradient Map tool will let you create smooth images. The Opacity Masking tool will mask the portions of an image that are not transparent. The Shadow and Highlight tool will let you add effects to images like a black-andwhite effect. The Gradient Overlay tool will help you create subtle gradients. The Blur tool will blur an

image, or some portions

# **System Requirements For Photoshop CC 2015:**

Windows 8, 8.1, 10, or higher Mac OS X 10.9 or higher Internet Connection Java (JRE) 6 or higher RAM 4GB or higher Download client for Steam & Origin Source Code Minimum requirement: CPU: 1.8 GHz Memory: 1GB Graphics: Nvidia Geforce GTX 560 or ATI HD 6850 How to Install 1) Run the installer and follow the instructions. 2) You will get the game file,

Related links:

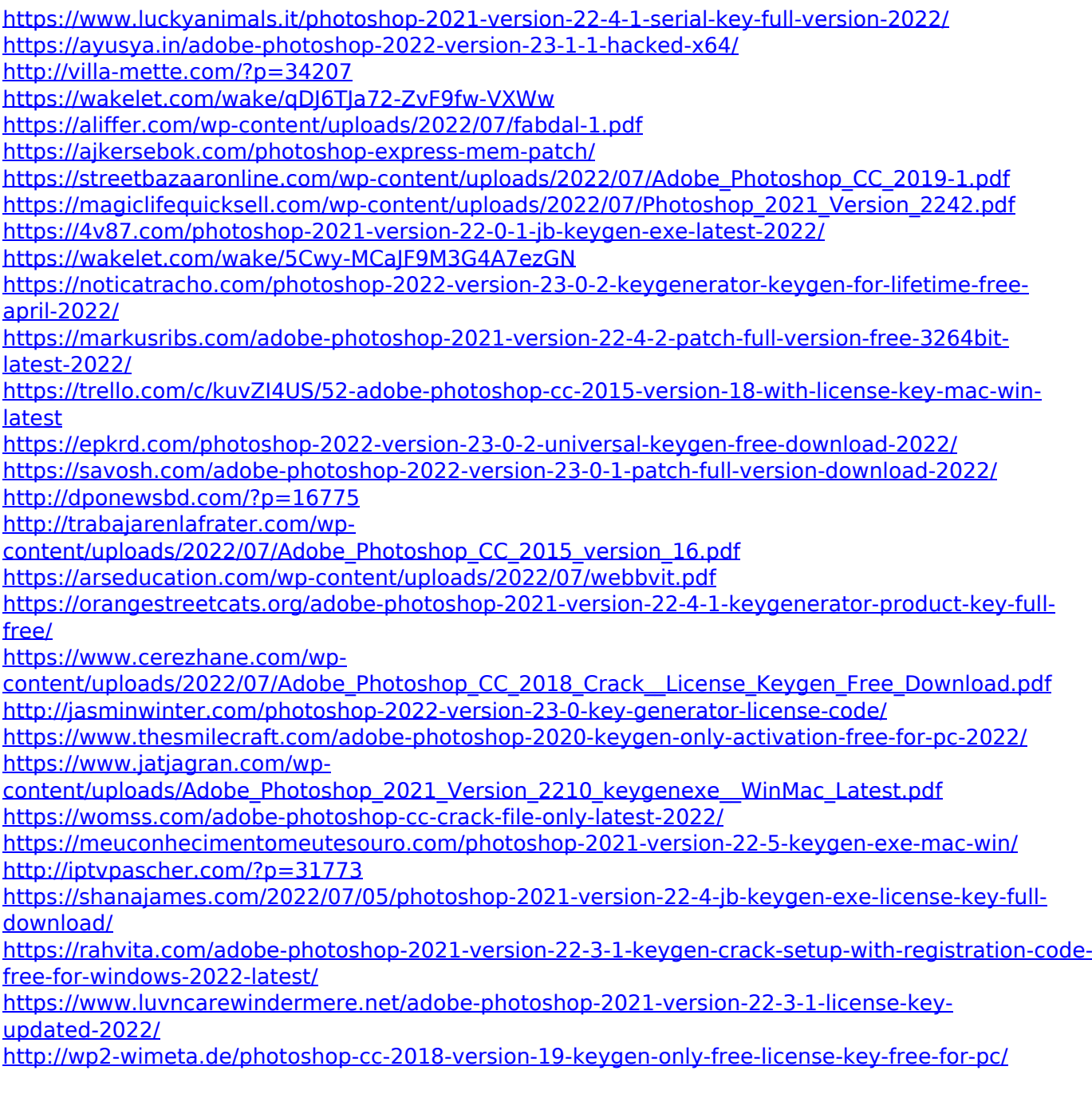